# Alphapulldown

## Opis

AlphaPulldown je Python paket koji usmjerava zaslone interakcije protein-protein i modeliranje visoke propusnosti oligomera višeg reda pomoću AlphaFold-Multimera:

- pruža prikladno sučelje naredbenog retka za provjeru proteina mamca u odnosu na mnoge kandidate, izračunavanje parnih usporedbi svih naspram svih, testiranje alternativnih homo-oligomernih stanja i modeliranje različitih dijelova većeg kompleksa
- odvaja CPU faze (MSA i generiranje značajki predloška) od GPU faza (stvarno modeliranje)
- omogućuje modeliranje fragmenata proteina bez ponovnog izračuna MSA i zadržavanje izvornog numeriranja ostataka pune duljine u modelima
- sažima rezultate u CSV tablici s AlphaFold rezultatima, pDockQ i mpDockQ, PI-rezultatima i raznim fizičkim parametrima sučelja
- pruža Jupyter bilježnicu za interaktivnu analizu PAE dijagrama i modela

### Verzije

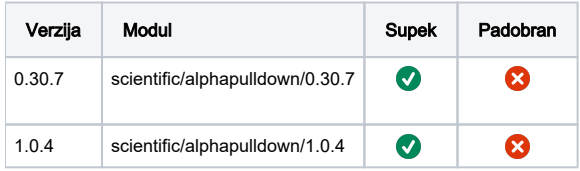

#### Službena dokumentacija

<https://github.com/KosinskiLab/AlphaPulldown>

## Primjeri korištenja

Primjer je rađen prema: [https://github.com/KosinskiLab/AlphaPulldown/blob/main/example\\_1.md](https://github.com/KosinskiLab/AlphaPulldown/blob/main/example_1.md)

Testni podaci: [https://github.com/KosinskiLab/AlphaPulldown/blob/main/example\\_data/example\\_1\\_sequences\\_shorter.fasta](https://github.com/KosinskiLab/AlphaPulldown/blob/main/example_data/example_1_sequences_shorter.fasta)

- Broj proteina: 20
- ncpus=8 je postvaljen zato što je alphafold zadan na 8 procesa u skripti
- moguće pokrenuti MSA dio sa mmseqs: --use\_mmseqs2=True(verzija 1.0.4)

#### alphapulldown.pbs

```
#PBS -N alphapulldown-MSA
#PBS -q cpu
#PBS -l select=1:ncpus=8:mem=40GB
cd $PBS_O_WORKDIR
module load scientific/alphapulldown/0.30.7
alphapulldown.sh create_individual_features.py --fasta_paths=baits.fasta,example_1_sequences_shorter.fasta --
data_dir=$ALPHADB --save_msa_files=False --output_dir=out --use_precomputed_msas=False --max_template_date=2023-
11-11 --skip_existing=False
```
#### alphapulldown-GPU.pbs

```
#PBS -N alphapulldown-predict
#PBS -q gpu
#PBS -l select=1:ncpus=8:mem=40GB:ngpus=1
cd $PBS_O_WORKDIR
module load scientific/alphapulldown/0.30.7
alphapulldown.sh run_multimer_jobs.py --mode=pulldown --num_cycle=3 --num_predictions_per_model=1 --
output_path=<output directory> --data_dir=$ALPHADB --protein_lists=baits.txt,candidates.txt --
monomer_objects_dir=out --job_index=1
```